## 香南市 競争入札参加資格審査申請書変更届 インスタンディング インスタンディング マインスタン マインスタン しゅうしゅう しゅうしゅう きょうかん きょうかん しょうかん きょうかん きょうかん きょうかん きょうかん きょうかん はんしょう こうしょう しょうかん こうしょう こうしょう きょうかん おおおお しょうかん しょうかん しょうかん しょうかん しょうかん しょうかん しょうかん しょうかん はんしょう こうしょう はん

競争入札参加資格審査申請書及び添付書類の記載事項について、下記のとおり変更しましたので届出します。 記入例

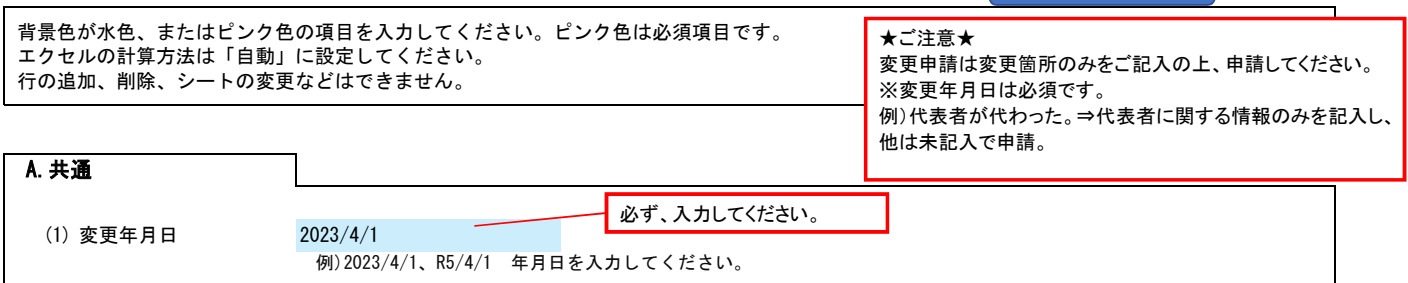

## B.主たる営業所(本社)情報

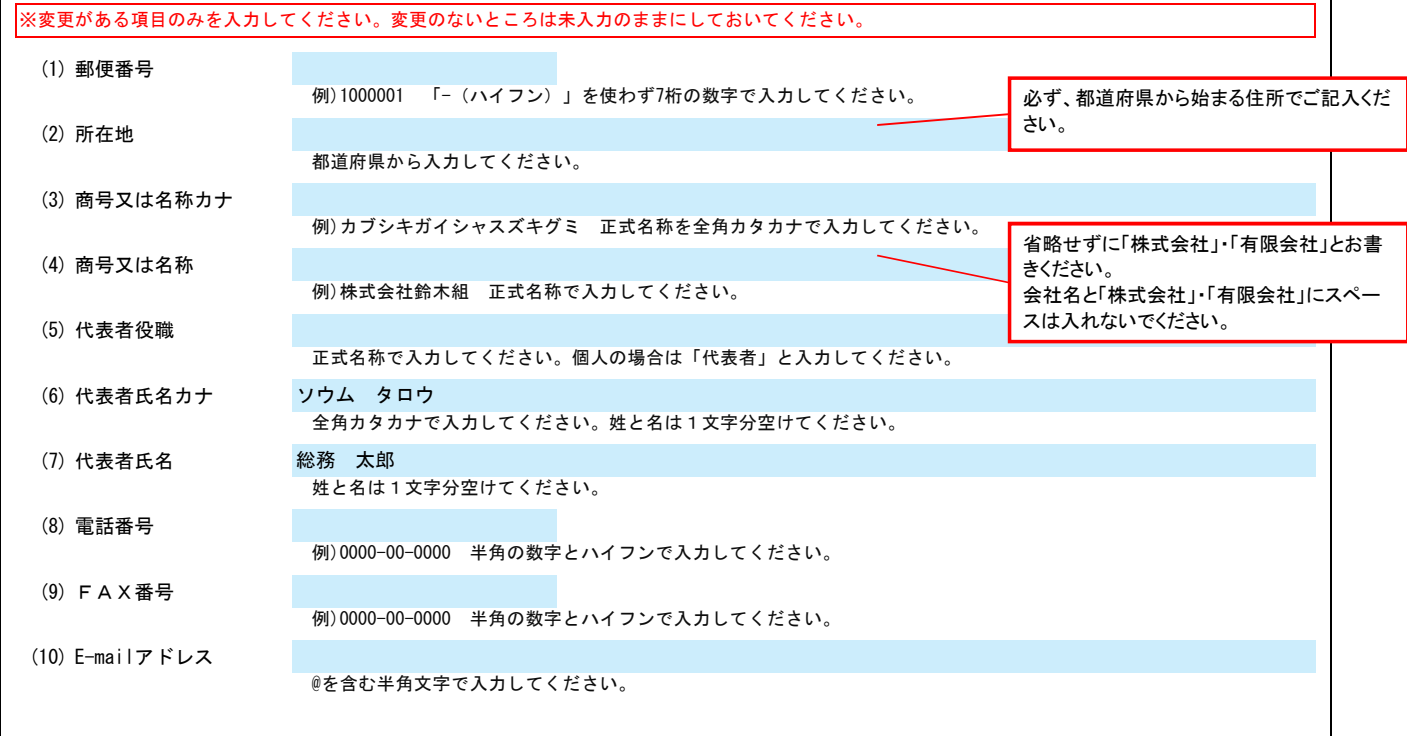

## C.契約する営業所情報

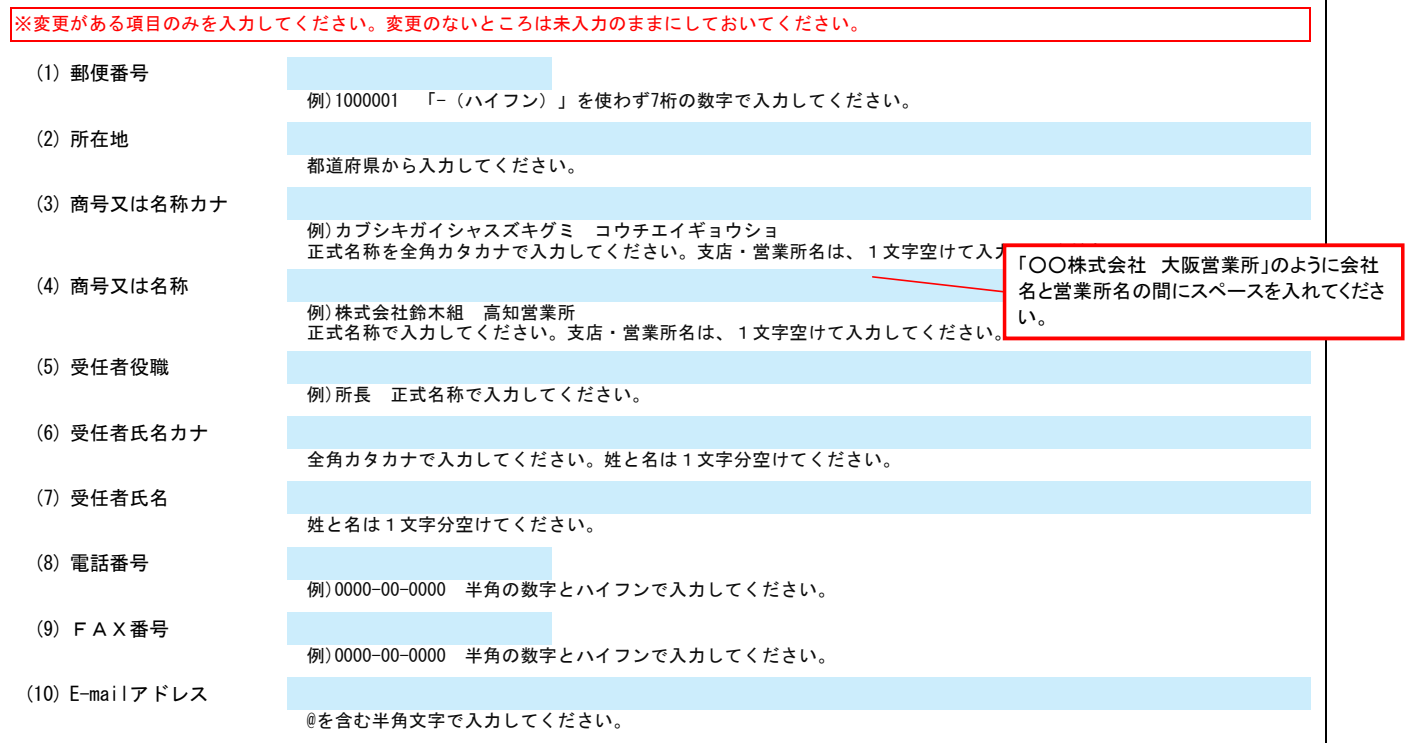

## D.その他の情報

上記以外を変更する場合、具体的な内容を入力してください。

(1) 役員の就任、営業種目の追加等について記載し、必要な書類を添付してください。